Quantum Computation Model and Programming Paradigm

> Benoît Valiron CentraleSupélec – LRI

Journées LTP, 6 Décembre 2018

 $Classical unit = regular computer$ Communicates with the coprocessor

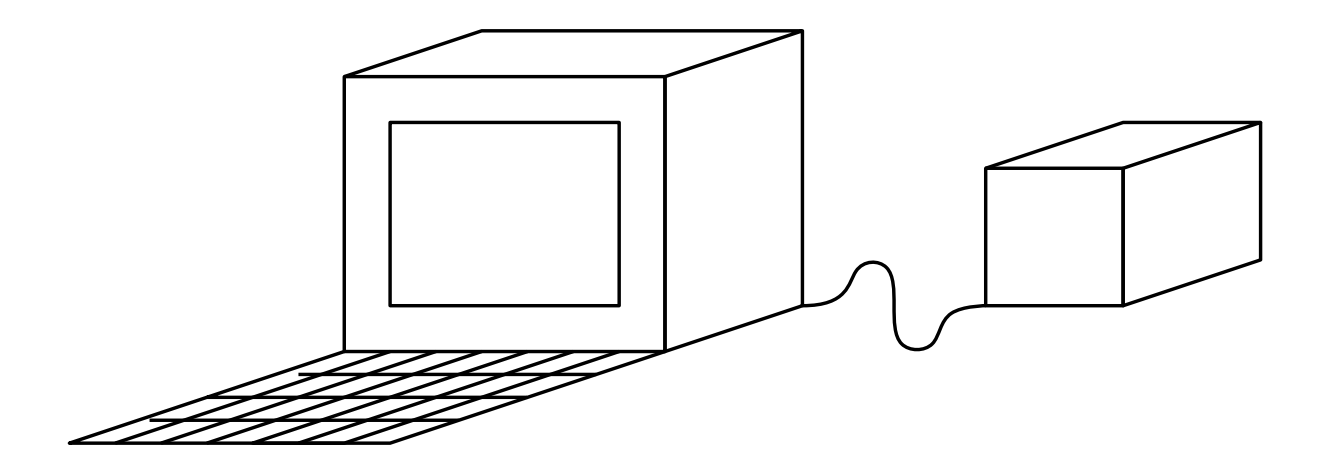

Quantum unit  $=$  blackbox Contains a quantum memory

Getting faster algorithms for conventional problems

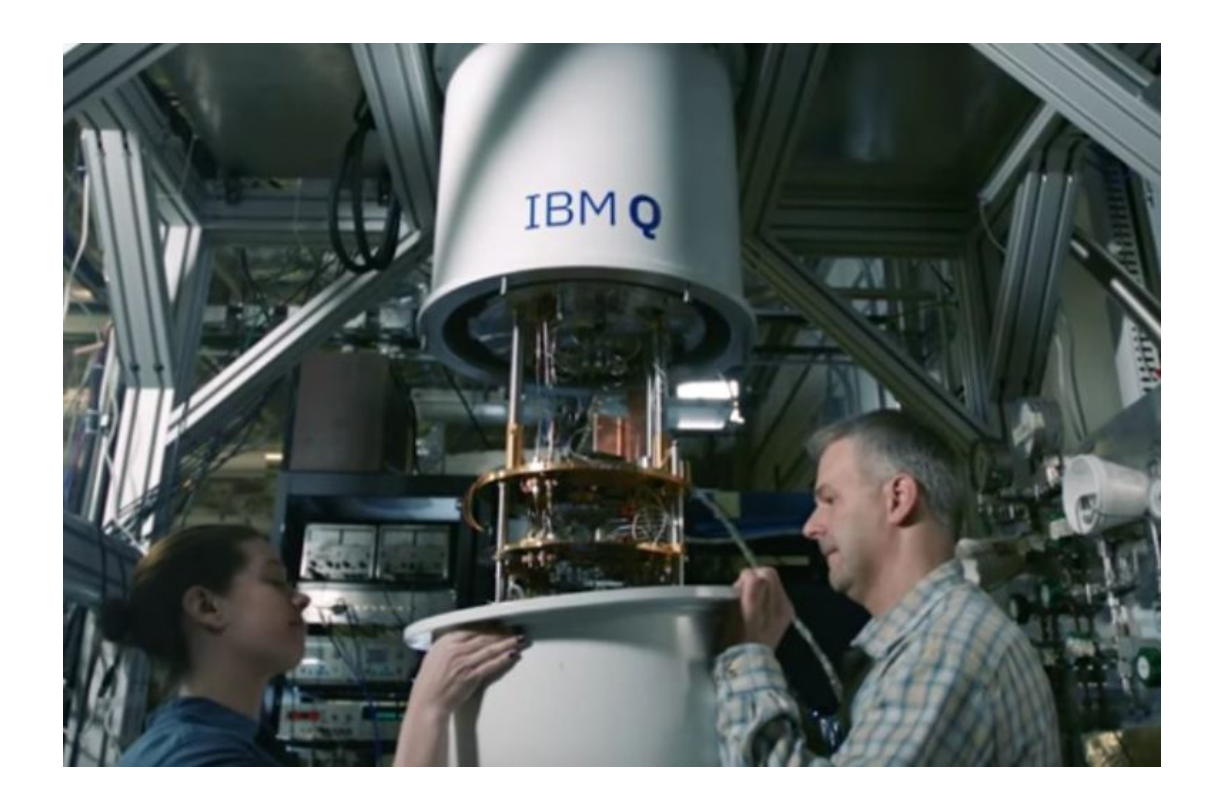

### You can access one now ! https://quantumexperience.ng.bluemix.net/qx

A small memory-chip inside a big fridge

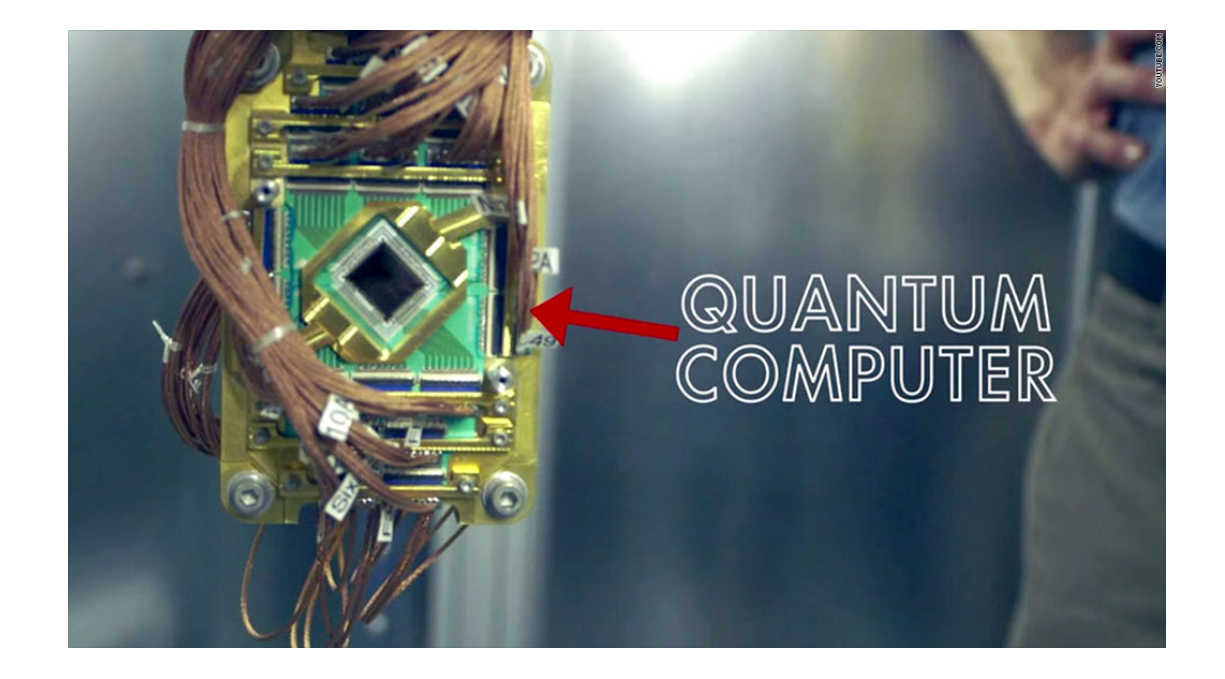

#### What are quantum algorithms good for?

- factoring !
	- for breaking modern cryptography
- simulating quantum systems !
	- for more efficient molecule distillation procedure
- solving linear systems !
	- for high-performance computing
- solving optimization problems
	- for big learning
- . . more than 300 algorithms:

http://math.nist.gov/quantum/zoo/

# Plan

- 1. Quantum memory
- 2. Quantum / Classical interaction
- 3. Internals of algorithms
- 4. Coding quantum algorithms
- 5. The language Quipper
- 6. A formalization : Proto-Quipper
- 7. Conclusion

# Plan

- 1. Quantum memory
- 2. Quantum / Classical interaction
- 3. Internals of algorithms
- 4. Coding quantum algorithms
- 5. The language Quipper
- 6. A formalization : Proto-Quipper
- 7. Conclusion

A quantum memory with  $n$  quantum bits is a complex combination of strings of *n* bits. E.g. for  $n = 3$ :

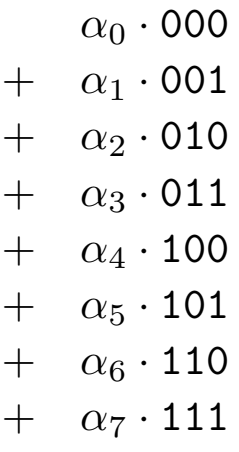

with  $|\alpha_0|^2 + |\alpha_1|^2 + |\alpha_2|^2 + |\alpha_3|^2 + |\alpha_4|^2 + |\alpha_5|^2 + |\alpha_6|^2 + |\alpha_7|^2 = 1$ .

(alike probabilities with complex numbers. . . )

The operation one can perform on the memory are of three kinds:

1. Initialization/creation of a new quantum bit in a given state:

$$
\begin{array}{cccc}\n\alpha_0 \cdot 00 & \alpha_0 \cdot 000 \\
+ & \alpha_1 \cdot 01 & \mapsto & \alpha_1 \cdot 010 \\
+ & \alpha_2 \cdot 10 & + & \alpha_2 \cdot 100 \\
+ & \alpha_3 \cdot 11 & + & \alpha_3 \cdot 110\n\end{array}
$$

The operation one can perform on the memory are of three kinds:

1. Initialization/creation of a new quantum bit in a given state:

$$
\begin{array}{cccc}\n\alpha_0 \cdot 00 & \alpha_0 \cdot 001 \\
+ & \alpha_1 \cdot 01 & \mapsto & \alpha_1 \cdot 011 \\
+ & \alpha_2 \cdot 10 & \mapsto & \alpha_2 \cdot 101 \\
+ & \alpha_3 \cdot 11 & \mapsto & \alpha_3 \cdot 111\n\end{array}
$$

The operation one can perform on the memory are of three kinds:

2. Measurement. Measuring first qubit:

α<sup>0</sup> · 00 + α<sup>1</sup> · 01 + α<sup>2</sup> · 10 + α<sup>3</sup> · 11 7−→ α<sup>0</sup> · 00 + α<sup>1</sup> · 01 (prob. |α0| 2 + |α1| 2 ) α<sup>2</sup> · 10 + α<sup>3</sup> · 11 (prob. |α2| 2 + |α3| 2 )

modulo renormalization.

The operation one can perform on the memory are of three kinds:

2. Measurement. Measuring second qubit:

$$
\alpha_0 \cdot 00
$$
\n
$$
+ \alpha_2 \cdot 10
$$
\n
$$
+ \alpha_3 \cdot 11
$$
\n
$$
\alpha_4 \cdot 01
$$
\n
$$
\alpha_5 \cdot 11
$$
\n
$$
\alpha_6 \cdot 00
$$
\n
$$
\alpha_7 \cdot 10
$$
\n
$$
\alpha_8 \cdot 11
$$
\n
$$
\alpha_9 \cdot 00
$$
\n
$$
\alpha_1 \cdot 01
$$
\n
$$
\alpha_1 \cdot 01
$$
\n
$$
\alpha_3 \cdot 11
$$
\n
$$
\alpha_3 \cdot 11
$$
\n
$$
\alpha_4 \cdot 01
$$
\n
$$
\alpha_5 \cdot 11
$$
\n(prob.  $|\alpha_1|^2 + |\alpha_3|^2$ )

modulo renormalization.

The operation one can perform on the memory are of three kinds:

- 3. Unitary operations. Linear maps
	- preserving norms,
	- preserving orthogonality,
	- reversible.

E.g. the N-gate on one quantum bit (flip). On the first qubit:

$$
\begin{array}{cccc}\n\alpha_0 \cdot 00 & \alpha_0 \cdot 10 \\
+ & \alpha_1 \cdot 01 & \longrightarrow & \alpha_1 \cdot 11 \\
+ & \alpha_2 \cdot 10 & \longrightarrow & \alpha_2 \cdot 00 \\
+ & \alpha_3 \cdot 11 & \longrightarrow & \alpha_3 \cdot 01\n\end{array}
$$

The operation one can perform on the memory are of three kinds:

3. Unitary operations.

E.g. the Hadamard gate on one quantum bit. Sends

$$
\begin{array}{ccccccccc}\n0 & \longmapsto & \frac{\sqrt{2}}{2} \cdot 0 & + & \frac{\sqrt{2}}{2} \cdot 1 \\
1 & \longmapsto & \frac{\sqrt{2}}{2} \cdot 0 & - & \frac{\sqrt{2}}{2} \cdot 1\n\end{array}
$$

When applied on the first qubit:

$$
\begin{array}{cccc}\n\alpha_0 \cdot \mathbf{01} & \longrightarrow & \alpha_0 \cdot (\frac{\sqrt{2}}{2} \cdot \mathbf{01} + \frac{\sqrt{2}}{2} \cdot \mathbf{11}) \\
+ & \alpha_1 \cdot \mathbf{10} & + & \alpha_1 \cdot (\frac{\sqrt{2}}{2} \cdot \mathbf{00} - \frac{\sqrt{2}}{2} \cdot \mathbf{10})\n\end{array}
$$

The operation one can perform on the memory are of three kinds:

3. Unitary operations.

E.g. the Hadamard gate on one quantum bit. Sends

$$
\begin{array}{ccccccccc}\n0 & \longmapsto & \frac{\sqrt{2}}{2} \cdot 0 & + & \frac{\sqrt{2}}{2} \cdot 1 \\
1 & \longmapsto & \frac{\sqrt{2}}{2} \cdot 0 & - & \frac{\sqrt{2}}{2} \cdot 1\n\end{array}
$$

When applied on the first qubit:

$$
\begin{array}{ccc}\n\alpha_0 \cdot 01 & + & \alpha_0 \frac{\sqrt{2}}{2} \cdot 01 \\
+ & \alpha_1 \cdot 10 & + & \alpha_1 \frac{\sqrt{2}}{2} \cdot 00 \\
+ & \alpha_1 \frac{\sqrt{2}}{2} \cdot 10\n\end{array}
$$

The operation one can perform on the memory are of three kinds:

3. Unitary operations.

They can create superposition. . .

1100 
$$
\longrightarrow
$$
  $\frac{\frac{\sqrt{2}}{2} \cdot 1100}{\frac{\sqrt{2}}{2} \cdot 1110}$ 

. . . or remove it

$$
\begin{array}{cccc}\n\frac{\sqrt{2}}{2} \cdot 1100 \\
+ & \frac{\sqrt{2}}{2} \cdot 1110\n\end{array} \quad \longmapsto \quad 1100
$$

The operation one can perform on the memory are of three kinds:

3. Unitary operations.

They can simulate classical operations:

- Bit-flip (N-gate).
- Tests (Controlled operations). E.g. Controlled-not. Second qubit is controlling:

$$
\begin{array}{ccccccccc}\n\alpha_0 \cdot 00 & \alpha_0 \cdot 00 & \alpha_0 \cdot 00 \\
+ & \alpha_1 \cdot 01 & + & \alpha_1 \cdot 11 & + & \alpha_3 \cdot 01 \\
+ & \alpha_2 \cdot 10 & + & \alpha_2 \cdot 10 & + & \alpha_2 \cdot 10 \\
+ & \alpha_3 \cdot 11 & + & \alpha_3 \cdot 01 & + & \alpha_1 \cdot 11\n\end{array}
$$

The co-processor has an internal (quantum) memory.

- Classical data can transparently flow in.
- Internal operations are local.
- Retrieval of quantum information is probablistic and modify the global state.

In particular:

- The quantum memory has to be permanent.
- To act on quantum memory, classical operations have to lifted.
- This is potentially expensive.

### Quantum memory: hardware

Quantum data: encoded on the state of quantum particles.

• E.g. nucleus of an atom:

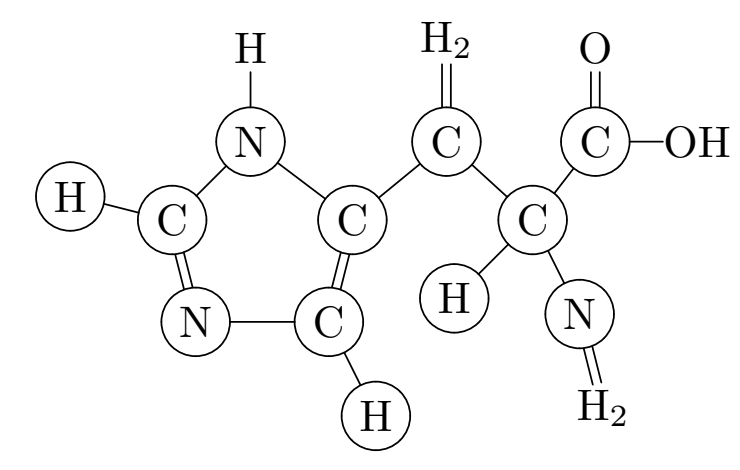

The histidine as a 12-qubit memory.

• E.g. Photon polarization.

 $\mathcal{C}$  $\mathcal{C}$ Fe  $C_5H_5$ CO CO F  $\mathcal{C}$  $\mathbf F$ F  $\mathcal{C}$ F F

The perfluorobutadienyl iron complex as a 7-qubit memory.

• E.g. Electrons (in superconducting devices). . .

Problems to overcome: Scalability, decoherence.

Nonetheless, we are already post-quantum. . .

### Quantum memory: hardware

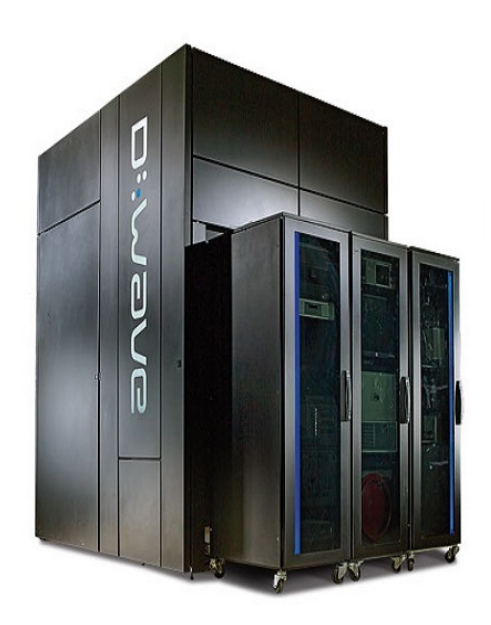

**Many experts predict a quantum computer capable of effectively breaking public key cryptography within [a few decades], and therefore NSA believes it is important to address that concern.**

https://www.iad.gov/iad/library/ia-guidance/ia-solutions-for-classified/algorithm-guidance/cnsasuite-and-quantum-computing-faq.cfm

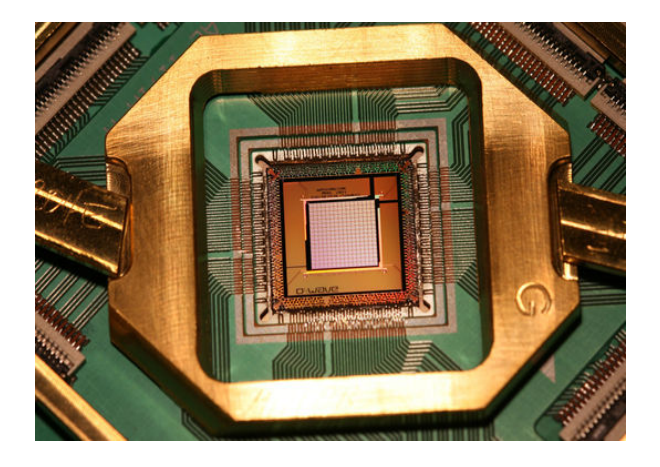

Google **Atos** Bull Microsoft

# Plan

- 1. Quantum memory
- 2. Quantum / Classical interaction
- 3. Internals of algorithms
- 4. Coding quantum algorithms
- 5. The language Quipper
- 6. A formalization : Proto-Quipper
- 7. Conclusion

Typical execution flow:

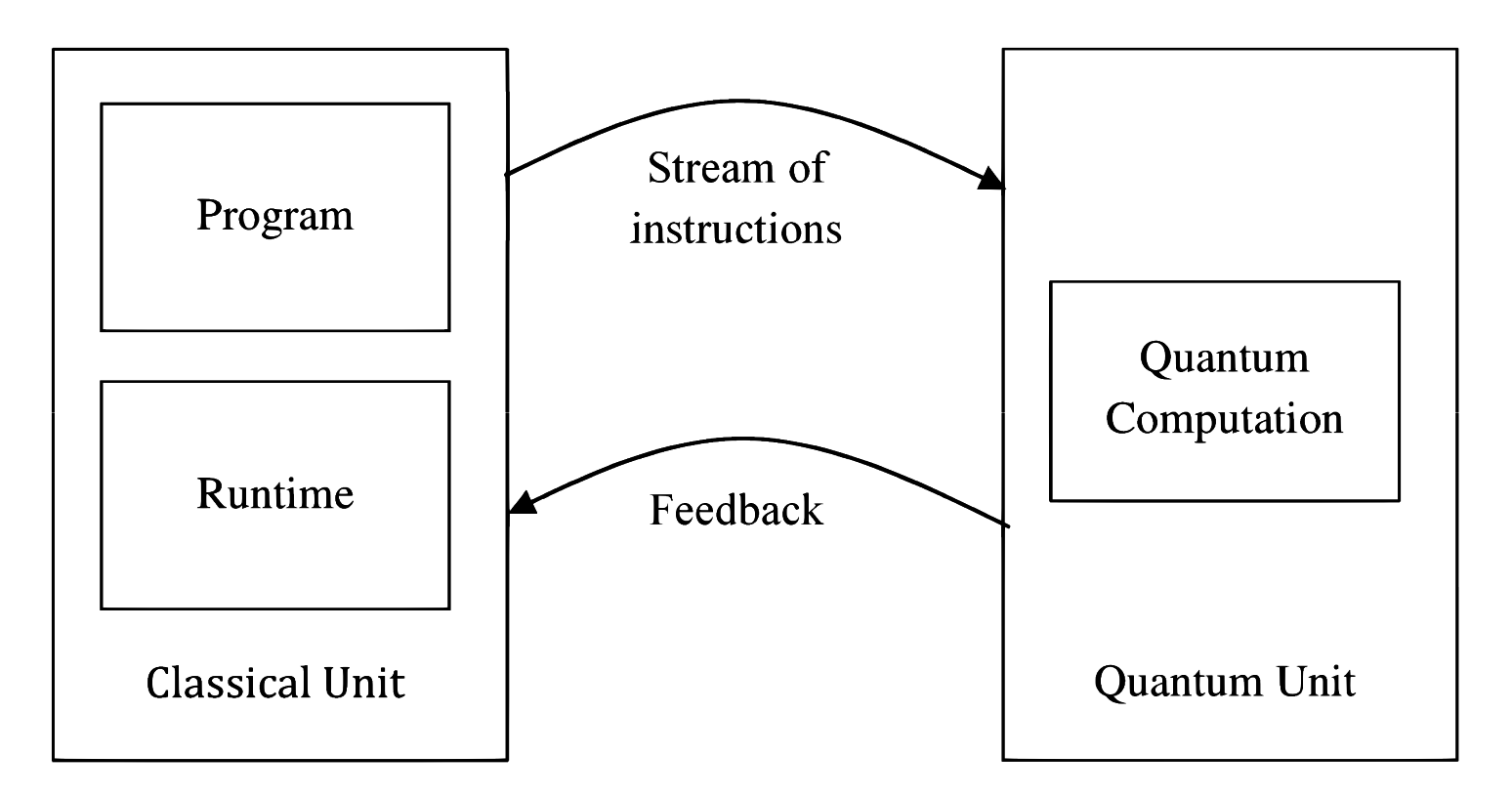

#### Stream of instructions

- Local actions on one (or two) qubit(s) at a time
- Limited moving of qubits
- No copying

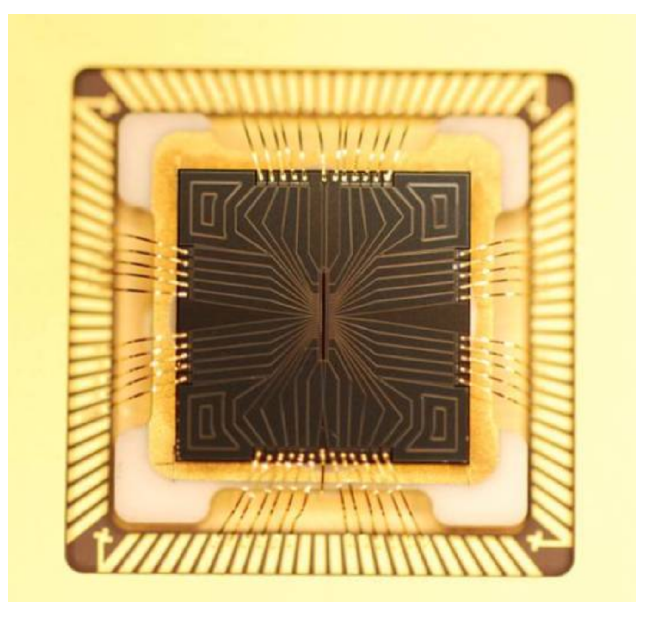

(ion trap)

#### Stream of instructions

- Local actions on one (or two) qubit(s) at a time
- Limited moving of qubits
- No copying

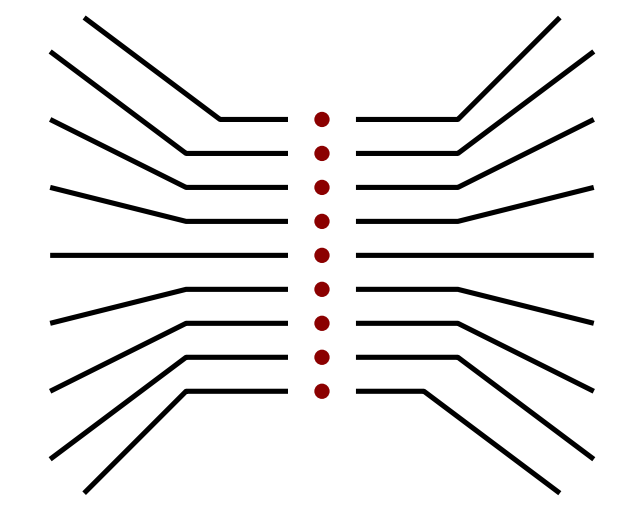

 $dots \equiv ions \equiv qubits$  action  $\equiv pulses$  through wires

#### Stream of instructions

- Series of elementary actions applied on the quantum memory
- Summarized with a quantum circuit.
- wire  $\equiv$  qubit, box  $\equiv$  action, time flows left-to-right

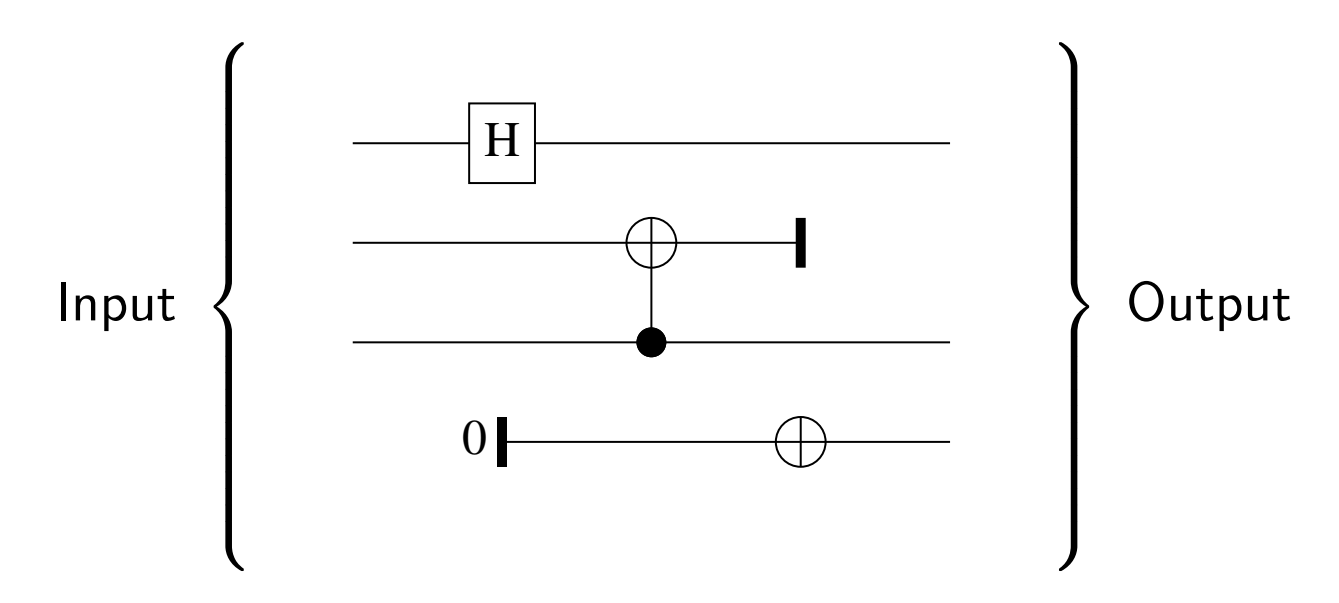

No "quantum loop" or "conditional escape".

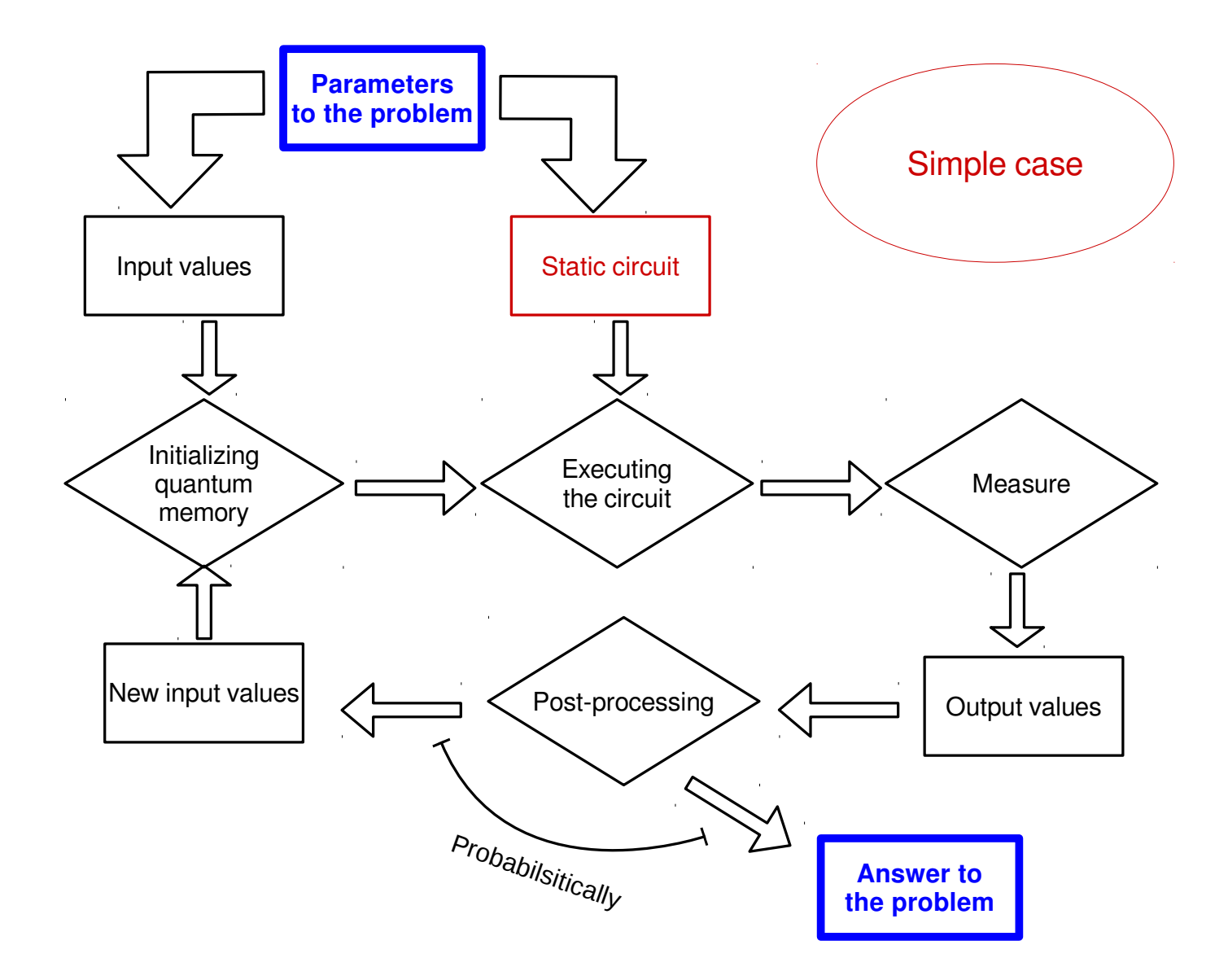

Some algorithms follow a simple scheme

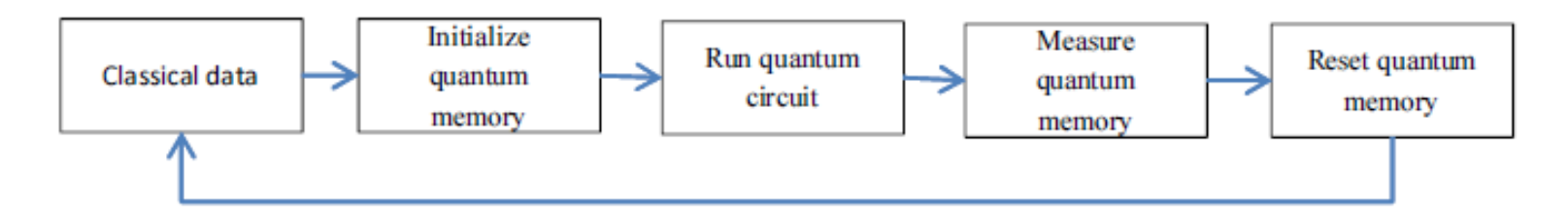

Others are following a more adaptative scheme:

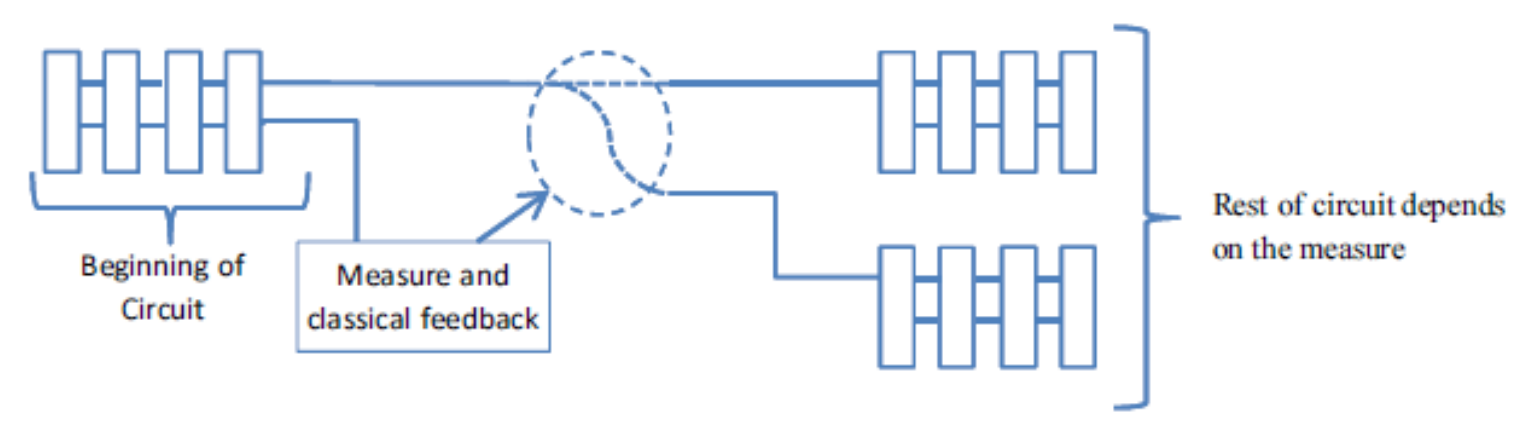

This is where quantum circuits differ from hardware design.

One cannot draw a quantum circuit once and for all.

A sound model of computation:

Interaction with the quantum memory seen as an  $I/O$  side effect

```
Circ a := Empty a| Write Gate (Circ a)
        | Read Wire (Bool -> (Circ a))
```
- Output: emit gates to the co-processor
- Input: emit a read even to the co-processor, with a call-back function

#### Representing circuits

- static circuits: lists of gates
- dynamic circuits: trees of gates.

#### **Moral**

- Distinction parameter / input
- Circuits might be dynamically generated
- Parameters  $=$  govern the shape and size of the circuit
- Model of computation : specialized I/O side-effect

# Plan

- 1. Quantum memory
- 2. Quantum / Classical interaction
- 3. Internals of algorithms
- 4. Coding quantum algorithms
- 5. The language Quipper
- 6. A formalization : Proto-Quipper
- 7. Conclusion

The techniques used to described quantum algorithms are diverse.

- 1. Quantum primitives.
	- Phase estimation.

Assuming  $\omega = 0.\text{xy}$ , we want

$$
\rho_0(e^{2\pi ixy})^0 \cdot 00
$$
\n
$$
+ \rho_1(e^{2\pi ixy})^1 \cdot 01
$$
\n
$$
+ \rho_2(e^{2\pi ixy})^2 \cdot 10
$$
\n
$$
+ \rho_3(e^{2\pi ixy})^3 \cdot 11
$$

#### Moving information from coefficients to basis vectors

The techniques used to described quantum algorithms are diverse.

- 1. Quantum primitives.
	- Phase estimation.
	- Amplitude amplification.

Qubit 3 in state 1 means good.

$$
\begin{array}{ccc}\n\rho_{0}e^{i\phi_{0}}\cdot 000 & \rho_{0}e^{i\phi_{0}}\cdot 000 \\
+ & \rho_{1}e^{i\phi_{1}}\cdot 011 & + & \rho_{1}e^{i\phi_{1}}\cdot 011 \\
+ & \rho_{2}e^{i\phi_{2}}\cdot 100 & + & \rho_{2}e^{i\phi_{2}}\cdot 100 \\
+ & \rho_{3}e^{i\phi_{3}}\cdot 110 & + & \rho_{3}e^{i\phi_{3}}\cdot 110\n\end{array}
$$

Increasing the probability of measuring the "good" states

The techniques used to described quantum algorithms are diverse.

- 1. Quantum primitives.
	- Phase estimation.
	- Amplitude amplification.
	- Quantum walk.

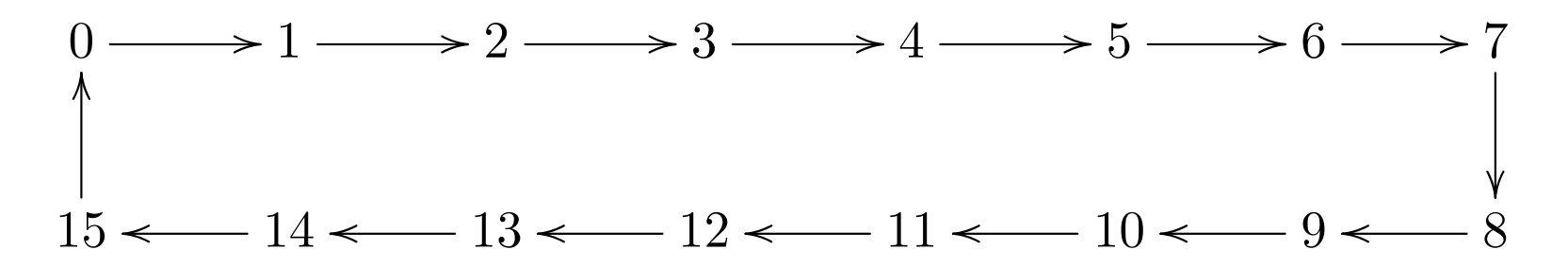

The techniques used to described quantum algorithms are diverse.

- 1. Quantum primitives.
	- Phase estimation.
	- Amplitude amplification.
	- Quantum walk.

After 5 steps of a probabilistic walk:

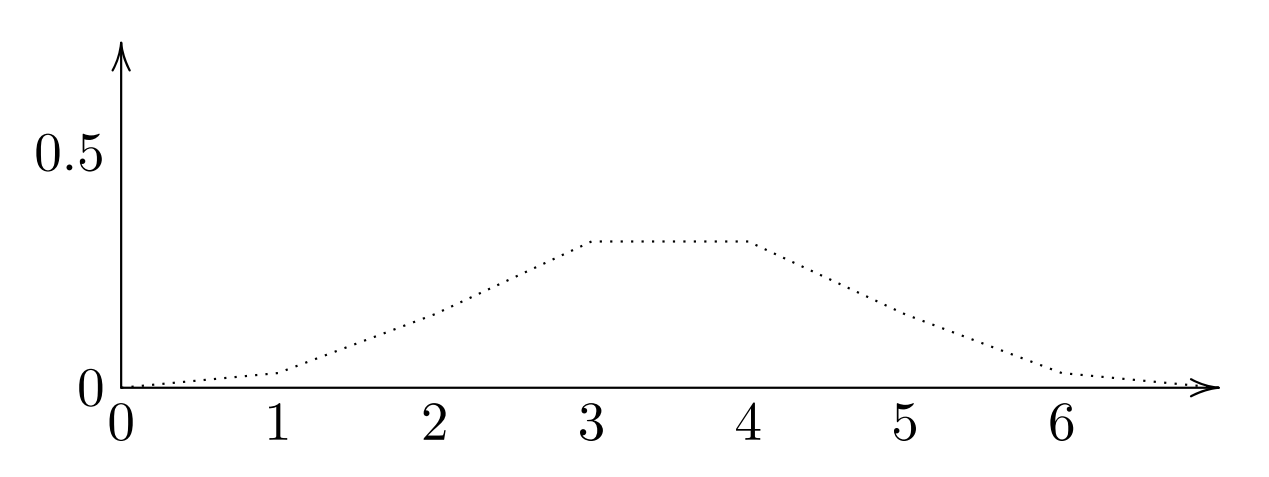

The techniques used to described quantum algorithms are diverse.

- 1. Quantum primitives.
	- Phase estimation.
	- Amplitude amplification.
	- Quantum walk.

After 5 steps of a quantum walk:

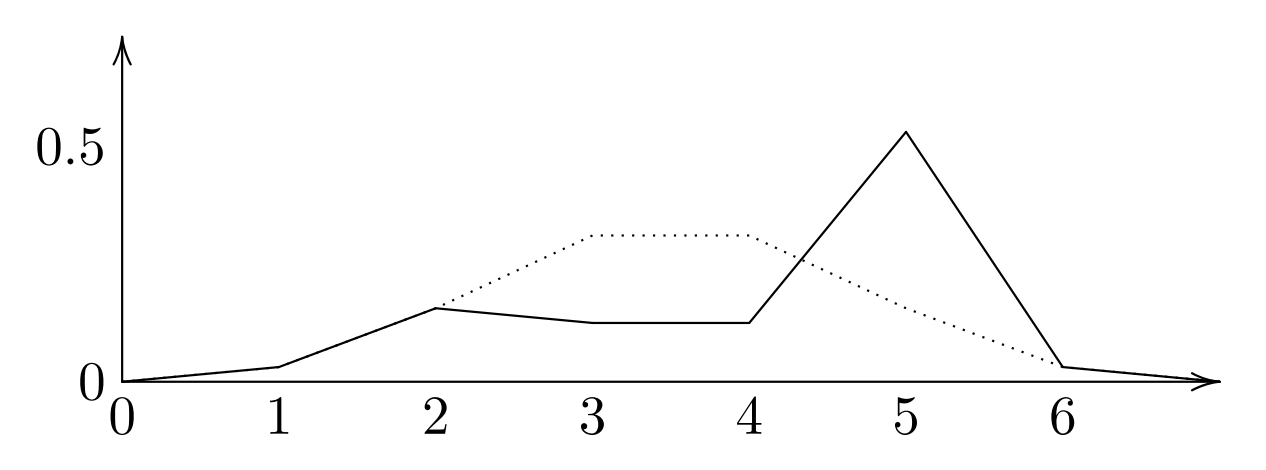

The techniques used to described quantum algorithms are diverse.

- 2. Oracles.
	- Take a classical function  $f : \text{Bool}^n \to \text{Bool}^m$ .
	- Construct

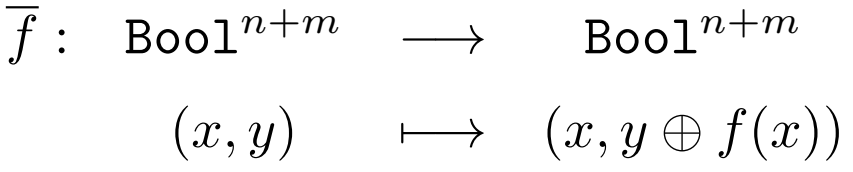

• Build the unitary  $U_f$  acting on  $n+m$  qubits computing  $f$ .

The techniques used to described quantum algorithms are diverse.

2. Oracles, in real life

```
calcRweights y nx ny lx ly k theta phi =
 let (xc', yc') = edgetoxy y nx ny in
 let xc = (xc'-1.0)*lx - ((fromIntegral nx)-1.0)*lx/2.0 inlet yc = (yc'-1.0)*ly - ((fromIntegral ny)-1.0)*ly/2.0 inlet (xg,yg) = itoxy y nx ny inif (xg == nx) then
     let i = (mkPolar 1y (k*xc*(cos phi))*(mkPolar 1.0 (k*yc*(sin phi)))((\text{sinc } (k*ly*(\sin phi)/2.0)) + 0.0) inlet r = (cos(phi)+k*lx) * ((cos (theta - phi))/(lx+0.0) in i*r)else if (xg==2*nx-1) then
     let i = (mkPolar 1y (k*xc*cos(phi)))*(mkPolar 1.0 (k*yc*sin(phi)))*((\text{sinc } (k*ly*sin(phi)/2.0))+0.0) in
     let r = (cos(phi)+(-k*lx)) * ((cos (theta - phi))/lx+0.0) in i*relse if ( (yg==1) and (xg<x) ) then
     let i = (mkPolar 1x (k*yc*sin(phi)))*(mkPolar 1.0 (k*xc*cos(phi)))*((\text{sinc } (k*lx*(\cos phi)/2.0))+0.0) inlet r = ( (- \sin \phi h i) + k * l y )*((cos(theta - phi)))/ly+0.0) in i*r
 else if ( (yg==ny) and (xg<x) ) then
     let i = (mkPolar 1x (k*yc*sin(phi)))*(mkPolar 1.0 (k*xc*cos(phi)))*((\text{sinc } (k*lx*(\cos phi)/2.0))+0.0) inlet r = ( (- \sin \phi h i) + (- k * l y) ) * ((\cos(\theta h + \phi h i) / l y) + 0.0) in i*r
 else 0.0+0.0
```
The techniques used to described quantum algorithms are diverse.

3. Blocks of loosely-defined low-level circuits.

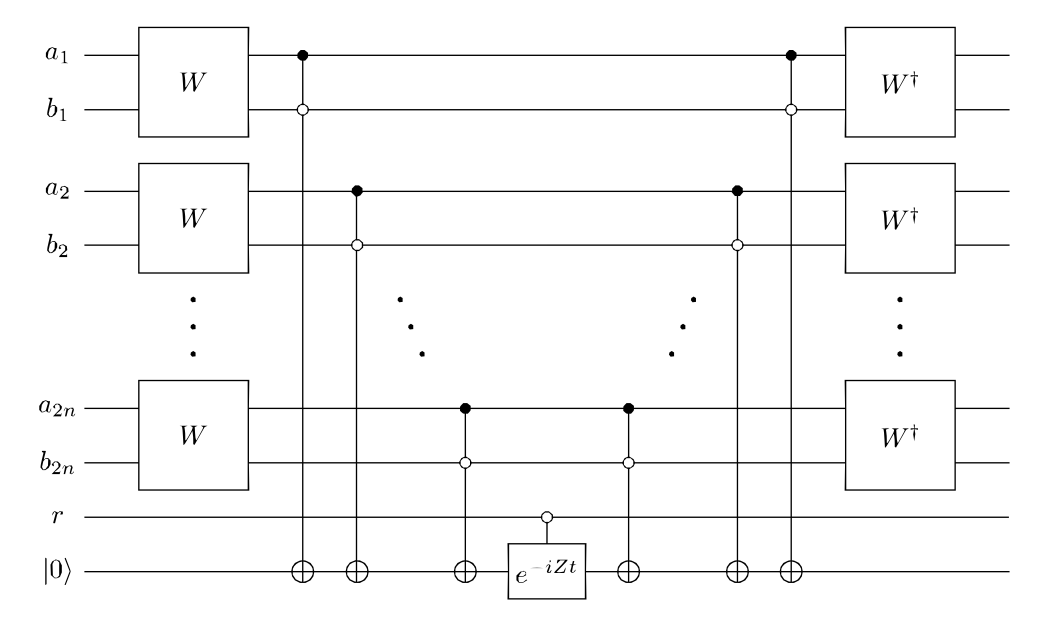

- This is not a formal specification!
- Notion of "box"
- Size of the circuit depends on parameters

The techniques used to described quantum algorithms are diverse.

- 4. High-level operations on circuit:
	- Circuit inversion.

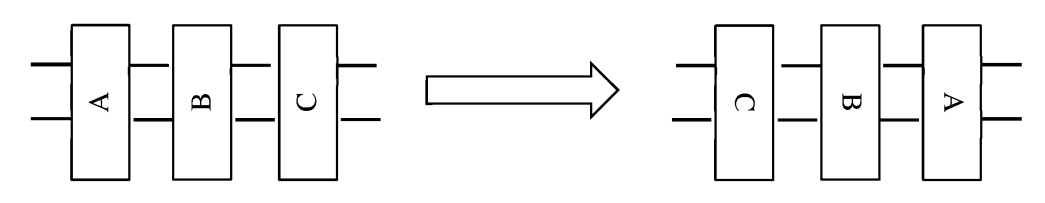

(the circuit needs to be reversible. . . )

• Repetition of the same circuit.

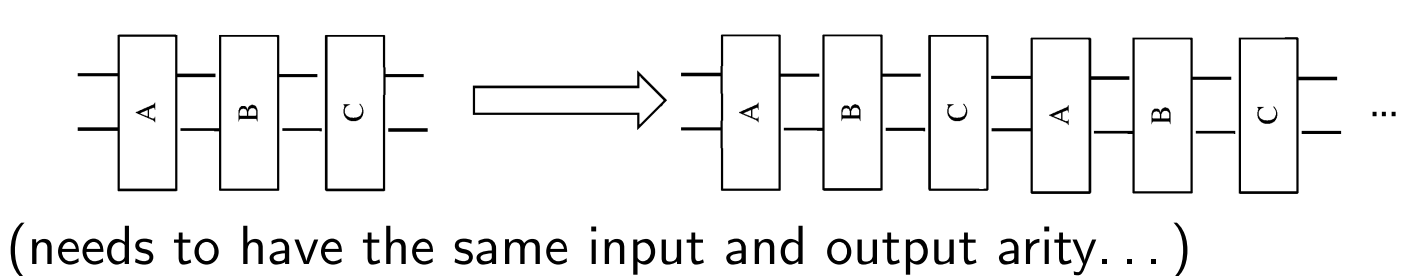

• Controlling of circuits

The techniques used to described quantum algorithms are diverse.

- 5. Classical processing.
	- Generating the circuit. . .
	- Computing the input to the circuit.
	- Processing classical feedback in the middle of the computation.
	- Analyzing the final answer (and possibly starting over).

#### Summary

- Need of automation for oracle generation
- Distinction parameter / input
- Circuits as inputs to other circuits
- Regularity with respect to the size of the input
- Circuit construction:
	- Using circuit combinators: Inversion, repetition, control, etc
	- Procedural
- Lots of classical processing!

# Plan

- 1. Quantum memory
- 2. Quantum / Classical interaction
- 3. Internals of algorithms
- 4. Coding quantum algorithms
- 5. The language Quipper
- 6. A formalization : Proto-Quipper
- 7. Conclusion

#### A very recent topic

- From complexity analysis to concrete circuits
- No machine yet, but
	- Resource analysis
	- Optimization
	- Emulation
- Scalable languages: in the last 5 years
	- Python's libraries/DSL: Project-Q, QISKit, etc
	- $-$  Liqui $\vert$ ), Q# (Microsoft)
	- Quipper, QWIRE (academic)

Imperative programming and the quantum I/O

- Input/Output "as usual": with commands
- Measurement returns a boolean (probabilistically)
- If well-behaved, provides high-level circuit operations
- Example with Project-Q:

```
def circuit(q1,q2):
    H | q1
    with Control(q1):
      X \mid q2x = Measure \mid q1eng.flush()
    if x:
      Y \mid q2else:
      Z \mid q2
```
Functional programming and the quantum I/O

- Monadic approach to encapsulate I/O
- Inside the monad: quantum operations
- Outside the monad: classical operations and circuit manipulation
- Qubits only live inside the monad

#### Dealing with run-time errors

- Imperative-style: Quantum I/O is a memory mapping
	- $\rightarrow$  Type-systems based on separation logic should work
	- Hoare logic or Contracts
- Functional-style:
	- Non-duplicable quantum data: linear type system
	- Dependent-types

# Plan

- 1. Quantum memory
- 2. Quantum / Classical interaction
- 3. Internals of algorithms
- 4. Coding quantum algorithms
- 5. The language Quipper
- 6. A formalization : Proto-Quipper
- 7. Conclusion

# The Language Quipper

- Embedded language in Haskell
- Logical description of hierarchical circuits
- Well-founded monadic semantics. Allow to mix two paradigms
	- Procedural : describing low-level circuits
	- Declarative : describing high-level operation
- Parameter/input distinction
	- Parameter : determine the shape of the circuit
	- Input : determine what goes in the wires

 $\bullet$   $\cdots$ 

# The Language Quipper

A function in Quipper is a map

A -> Circ B

- Input something of type A
- Output something of type B
- As a side effect, generate a circuit snippet

#### Or

- Input a value of type A
- Output a "computation" of type Circ B

#### Families of circuits

• represented with lists, e.g.  $[Qubit] \rightarrow Circ$   $[Qubit]$ 

# The Language Quipper

New base type : Qubit  $\equiv$  wire

Building blocks

- qinit :: Bool -> Circ Qubit
- qdiscard :: Qubit -> Circ ()
- hadamard :: Qubit -> Circ Qubit
- hadamard\_at :: Qubit -> Circ ()

Composition of functions  $\equiv$  composition of circuits

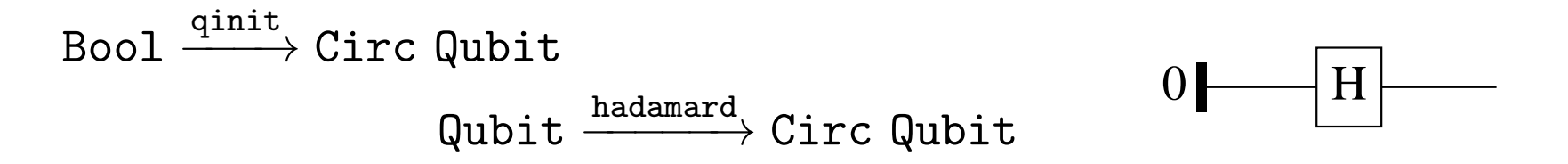

#### High-level circuit combinators

- controlled :: Circ a -> Qubit -> Circ a
- inverse ::  $(a \rightarrow Circ b) \rightarrow b \rightarrow Circ a$

import Quipper

```
w :: (Qubit,Qubit) -> Circ (Qubit,Qubit)
w = named_gate "W''toffoli :: Qubit -> (Qubit,Qubit) -> Circ Qubit
toffoli d (x,y) =
  qnot d 'controlled' x = -1. \& \&. y = -1. 0
                                                              a_1eiz_at :: Qubit \rightarrow Qubit \rightarrow Circ ()
                                                                                                               W^{\dagger}Wb<sub>1</sub>eiz_at d r =named_gate_at "eiZ" d 'controlled' r .==. 0
                                                              a<sub>2</sub>WW^{\dagger}b<sub>2</sub>circ :: [ (Qubit,Qubit)] -> Qubit -> Circ ()
circ ws r = do
  label (unzip ws,r) (("a","b"),"r")
  d \leftarrow qinit 0
                                                              a_{2n}WW^{\dagger}mapM_ w ws
                                                              b_{2n}mapM_ (toffoli d) ws
                                                              \boldsymbol{r}eiz_at d r
                                                              |0\rangle-iZte^{\frac{1}{2}}mapM_ (toffoli d) (reverse ws)
  mapM_ (reverse_generic w) (reverse ws)
  return ()
```
main = print\_generic EPS circ (replicate 3 (qubit,qubit)) qubit

Result (3 wires):

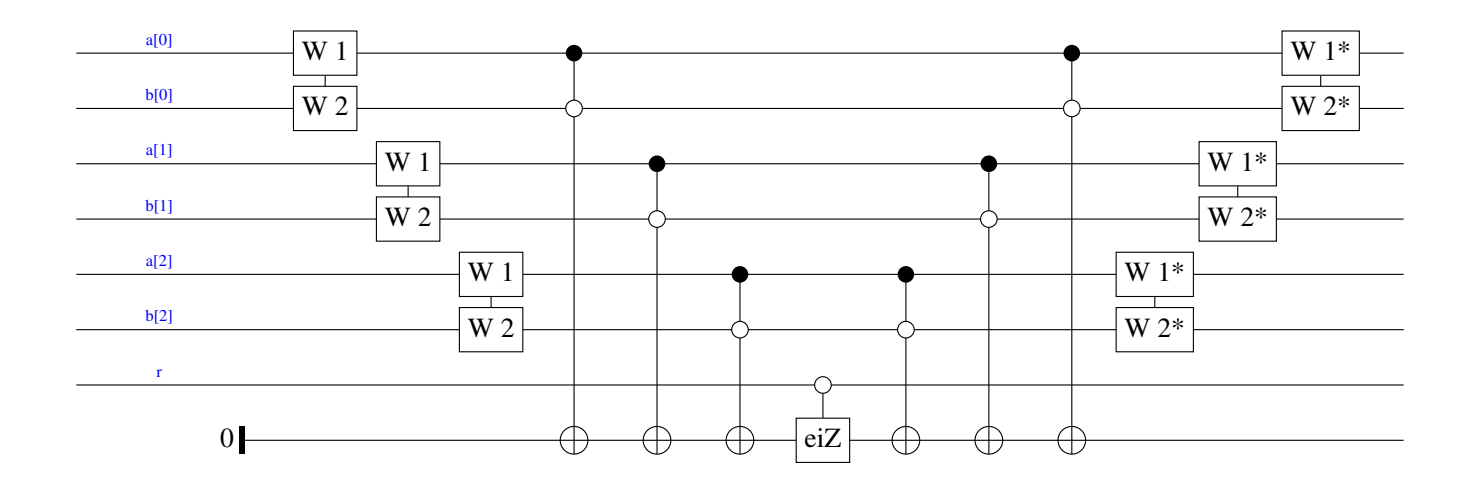

Result (30 wires):

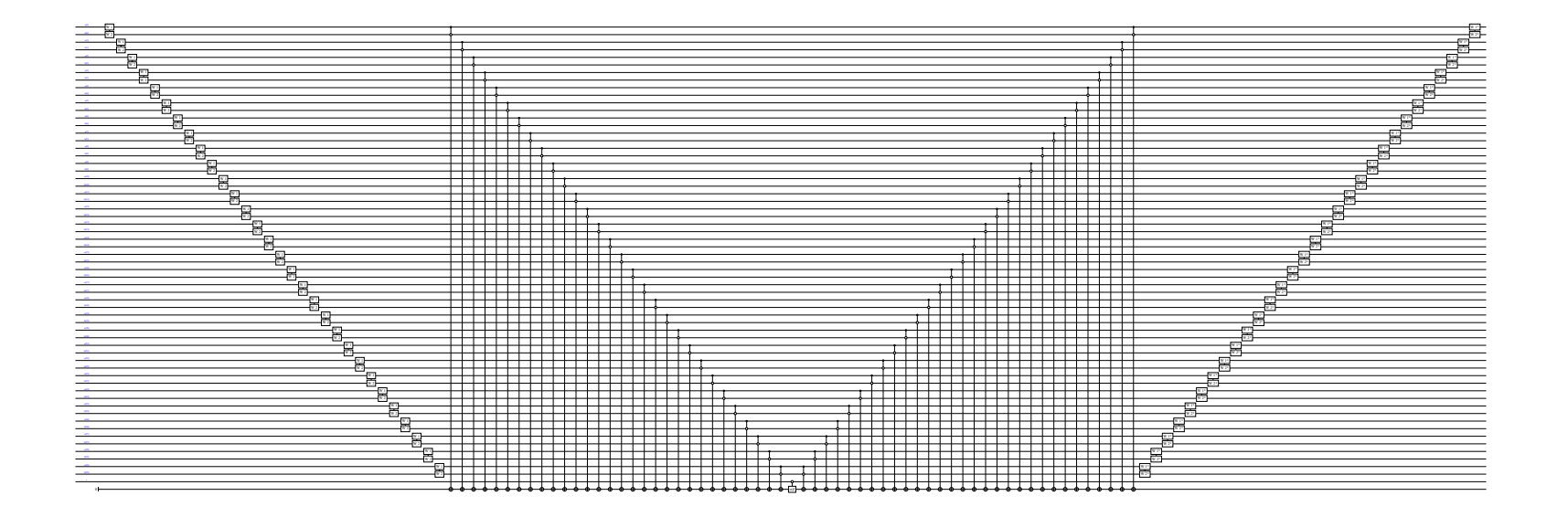

Built on Haskell's static type system, but

• unchecked linearity

```
controlled (qnot x) x
```
- uncaught shape mismatches
	- $-$  Consider f :: [Qubit]  $\rightarrow$  Circ [Qubit]
	- $-$  Assume that length (f 1) = 2  $*$  length 1
	- $-$  Then reverse f cannot be applied on lists of odd lengths

# Towards tools for program analysis

#### One cannot "read" the quantum memory

- Testing / debugging expensive
- Probabilistic model
- What does it mean to have a "correct" implementation?

#### Emulation of circuits

- Only for "small" instances
- Taming the testing problem
- For experimentation of error models

#### Formal methods

- Type systems: capture errors at compile-times
- Static analyis tools: analyze quantum programs
- Proof assistants: verify code transformation and optimization

### Towards a quantum compiler

Current quantum programming languages maps to quantum circuits

- native representation structures of quantum algorithms
- Good enough for visualization, numerical emulation
- But very rigid:
	- accounts for one computational model. . .
	- . . . but misses other models
	- occults intrinsic parallelism of computation
	- fails to capture geometrical properties of backends
		- $\rightarrow$  Grid-like physical layout, graph-states, etc.
	- Ad-hoc graphical notation

### Towards a quantum compiler

A missing piece in a compilation stack

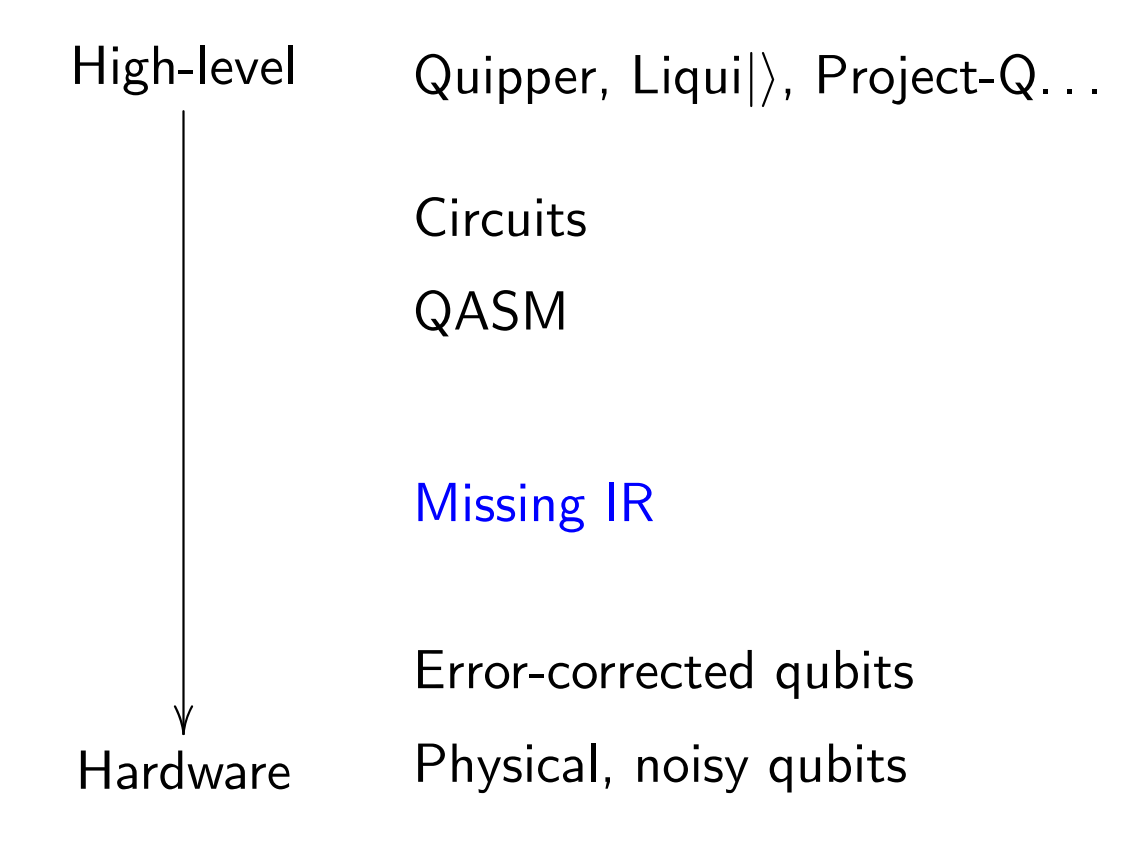

# Plan

- 1. Quantum memory
- 2. Quantum / Classical interaction
- 3. Internals of algorithms
- 4. Coding quantum algorithms
- 5. The language Quipper
- 6. A formalization : Proto-Quipper
- 7. Conclusion

A core subset of Quipper [Ross 2015]: A lambda-calculus

- Focused on the circuit-description part of the language
	- $\rightarrow$  no measurement
- Simple linear type system

 $A, B$  ::= qubit  $| 1 | A \otimes B |$  bool  $| A \rightarrow B | !A |$  Circ $(T, U)$  $T, U$  ::= qubit  $|1| T \otimes U$ 

- A special class of values for representing circuits
	- $\rightarrow$  Built on an algebra of circuits
- Built-in circuit operators

$$
\begin{array}{lcl} \textsf{box} &:& !(T \multimap U) \multimap !\textsf{Circ}(T, U) \\ \textsf{unbox} &:& \textsf{Circ}(T, U) \multimap !(T \multimap U) \\ \textsf{rev} &:& \textsf{Circ}(U, T) \multimap !\textsf{Circ}(T, U) \end{array}
$$

#### Circuits in Proto-Quipper

Formalized as a pair  $(S, Q)$  of enumerable sets

- $S$  : set of circuit states
- $Q$  : set of wire identifiers
- Operators relating them :

New :  $\mathcal{P}_f(\mathcal{Q}) \to \mathcal{S}$  In :  $\mathcal{S} \to \mathcal{P}_f(\mathcal{Q})$  $\mathtt{Rev}: \mathcal{S} \to \mathcal{S}$  Out  $: \mathcal{S} \to \mathcal{P}_f(\mathcal{Q})$  $\mathtt{Append}: \mathcal{S} \times \mathcal{S} \times \mathtt{Bij}_f(\mathcal{Q}) \hookrightarrow \mathcal{S} \times \mathtt{Bij}_f(\mathcal{Q})$ 

• Various equations, such as

$$
\texttt{In} \circ \texttt{Rev} = \texttt{Out}, \qquad \texttt{In} \circ \texttt{New} = \texttt{Out} \circ \texttt{New} = \texttt{id}
$$

#### Circuits versus functions

- A value of type  $U \multimap T$  is a suspended computation
- A value of type  $Circ(T, U)$  is a circuit and corresponds to an element of  $S$ .

#### In particular

- One can access the "content" of a circuit
- The term operator rev  $=$  algebra operator Rev
- Unboxing a circuit  $=$  "running it"  $=$  using Append

#### In a sense

- Circ $(T, U)$  is the type for precomputed, first-order functions on quantum data
- whereas  $T \multimap U$  could contain e.g. non-terminating functions

#### Linear type system

- quantum data is non-duplicable
- Subtyping relation : "A duplicable element can be used only once"

#### $!A \prec A$

#### An opaque type for qubits

- no constructors
- only accessible through circuit combinators
- or as variables

#### Absence of inductive types

• Only one possible shape of value for a given first-order type

qubit  $\otimes$  bool qubit  $\otimes$  (qubit  $\otimes$  qubit)

# Limitations of Proto-Quipper

Absence of lists or other inductive types

- Good : unboxing sends  $Circ(T, U)$  to total functions  $T \multimap U$
- Bad : An element of type  $Circ(T, U)$  is one circuit
	- No representation of families of circuits, as in Quipper

#### Adding lists

- Makes  $[qubit] \rightarrow [qubit]$  represent families of circuits (Note: not monadic. . . )
- But Circ([qubit], [qubit])
	- is still one circuit of S with a fixed number of wires
	- $-$  ruins the totality of unboxing and reversing
	- makes boxing not ill-defined : which circuit from the family ?

# Mitigating Limitations of Proto-Quipper

To mitigate problems with lists: Two main solutions

1 (not ours) – Use of dependent types

- Types to correctly specify box, unbox and rev
- Burden of proof of correctness on the programmer
- Require a full first-order linear logic
- 2 (ours) Only extend type system with a notion of shape
	- Captures the structure of a value of first-order type
	- Boxing now takes as arguments
		- $-$  A function  $!(T \multimap U)$
		- $-$  A shape for  $T$
	- Does not solve the run-time error with unbox and rev
		- Allow run-time errors related to shapes (and only those)
		- Leave proof of correctness to auxiliary tool
	- Joint work on this topic between LRI and CEA/Nano-Innov

# Plan

- 1. Quantum memory
- 2. Quantum / Classical interaction
- 3. Internals of algorithms
- 4. Coding quantum algorithms
- 5. The language Quipper
- 6. A formalization : Proto-Quipper
- 7. Conclusion

# Quantum @ LRI

#### **Thematics**

- Formal methods (Benoît Valiron, Chantal Keller, Thibault Balabonski)
- Scientific computing and HPC (Benoît Valiron, Marc Baboulin)

#### **Students**

- Timothée Goubault de Brugière : Thèse CIFRE/Atos
	- $\rightarrow$  Synthesis of unitaries : Householder decomposition, BFGS
- Dong-Ho Lee : Thèse CEA (just starting)
	- $\rightarrow$  Formalization of Quipper-like languages

### Projects

- ANR SoftQPro, European project Quantex
- Partnership with CEA-Nano-Innov, Atos/Bull, LORIA (Nancy)

#### Postdocs

• We have funding for at least 2 one-year postdocs!

### Quantum @ LRI

# We have funding for postdocs!